# **МИНОБРНАУКИ РОССИИ**

**Федеральное государственное бюджетное образовательное учреждение высшего образования «Горно-Алтайский государственный университет» (ФГБОУ ВО ГАГУ, ГАГУ, Горно-Алтайский государственный университет)**

# **Предметно-ориентированные экономические ИС**

# рабочая программа дисциплины (модуля)

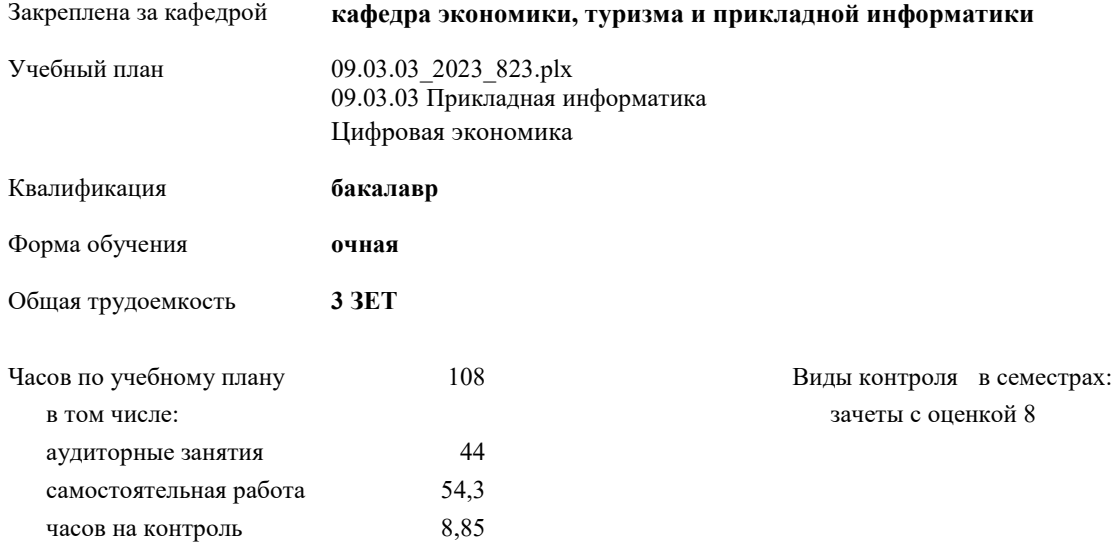

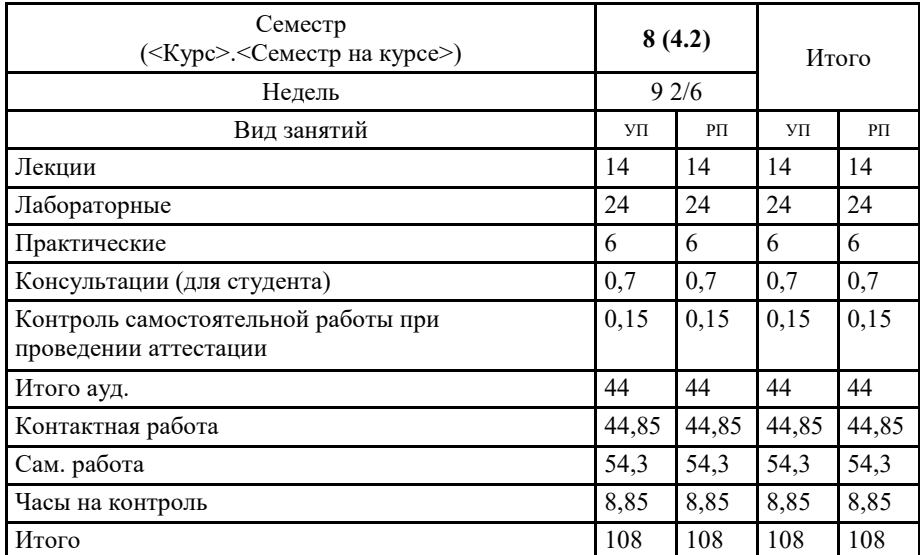

#### **Распределение часов дисциплины по семестрам**

VIE 64 03 03 2703 823.65

Программу составил(и):

 $#H$ старший преподаватель, Мирзоян Ж.В.

Рабочая программа дисциплины Предметно-ориентированные экономические ИС

разработана в соответствии с ФГОС:

Федеральный государственный образовательный стандарт высшего образования - бакалавриат по направлению подготовки 09.03.03 Прикладная информатика (приказ Минобрнауки России от 19.09.2017 г. № 922)

составлена на основании учебного плана: 09.03.03 Прикладная информатика утвержденного учёным советом вуза от 26.12.2022 протокол № 12.

Рабочая программа утверждена на заседании кафедры кафедра экономики, туризма и прикладной информатики

Протокол от 09.03.2023 протокол № 8

÷,

J.

Зав. кафедрой Куттубаева Тосканай Айтмукановна *Куртил* 

#### **Визирование РПД для исполнения в очередном учебном году**

Рабочая программа пересмотрена, обсуждена и одобрена для исполнения в 2024-2025 учебном году на заседании кафедры **кафедра экономики, туризма и прикладной информатики**

> Протокол от  $2024 \text{ r.}$   $\mathcal{N}_{\mathcal{Q}}$ Зав. кафедрой Куттубаева Тосканай Айтмукановна

#### **Визирование РПД для исполнения в очередном учебном году**

Рабочая программа пересмотрена, обсуждена и одобрена для исполнения в 2025-2026 учебном году на заседании кафедры **кафедра экономики, туризма и прикладной информатики**

> Протокол от  $2025$  г. № Зав. кафедрой Куттубаева Тосканай Айтмукановна

#### **Визирование РПД для исполнения в очередном учебном году**

Рабочая программа пересмотрена, обсуждена и одобрена для исполнения в 2026-2027 учебном году на заседании кафедры **кафедра экономики, туризма и прикладной информатики**

> Протокол от  $2026$  г.  $\mathcal{N}_2$ Зав. кафедрой Куттубаева Тосканай Айтмукановна

#### **Визирование РПД для исполнения в очередном учебном году**

Рабочая программа пересмотрена, обсуждена и одобрена для исполнения в 2027-2028 учебном году на заседании кафедры **кафедра экономики, туризма и прикладной информатики**

> Протокол от  $2027$  г.  $\mathcal{N}_2$ Зав. кафедрой Куттубаева Тосканай Айтмукановна

# 1 ПЕЛИ И ЗАЛАЧИ ОСВОЕНИЯ ЛИСШИПЛИНЫ

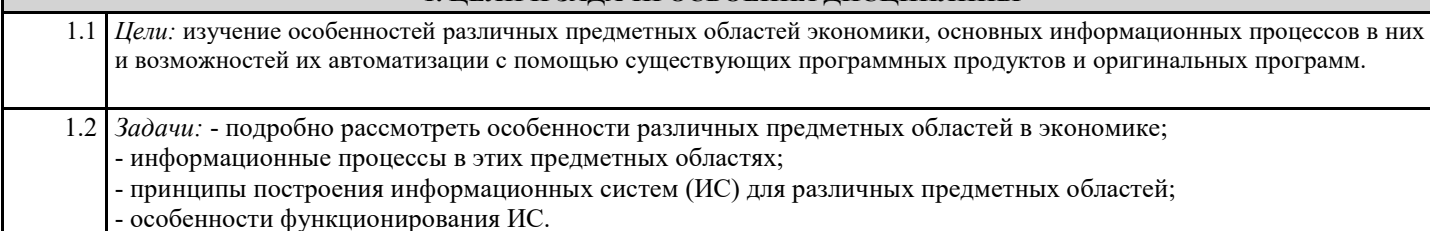

## 2. МЕСТО ДИСЦИПЛИНЫ В СТРУКТУРЕ ООП

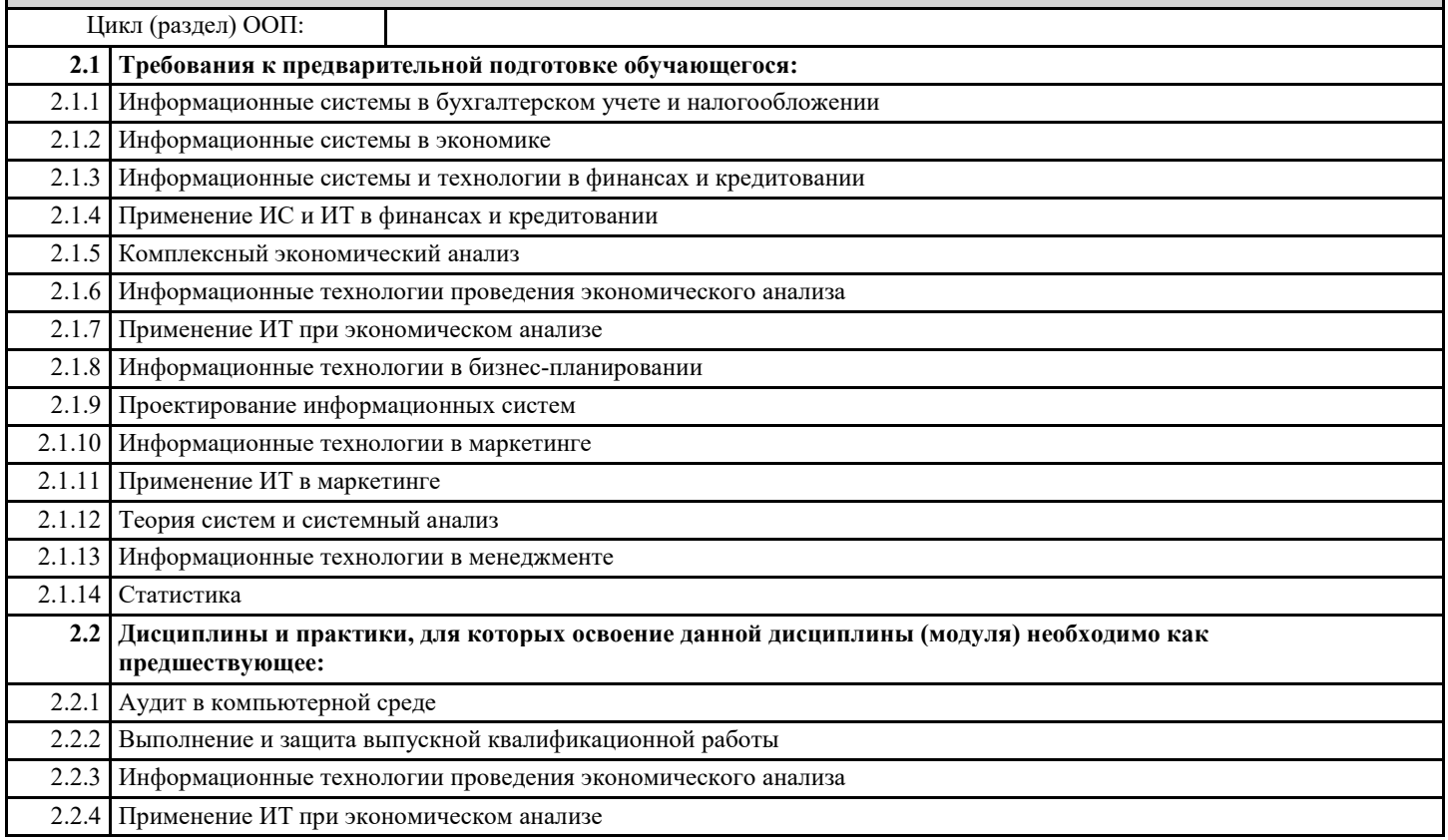

# 3. КОМПЕТЕНЦИИ ОБУЧАЮЩЕГОСЯ, ФОРМИРУЕМЫЕ В РЕЗУЛЬТАТЕ ОСВОЕНИЯ ДИСЦИПЛИНЫ (МОДУЛЯ)

ПК-8: Способен проводить описание прикладных процессов и информационного обеспечения решения прикладных задач

ИД-1.ПК-8: Определяет прикладные задачи, для достижения которых требуется информационное обеспечение

знает прикладные задачи, для решения которых требуется информационное обеспечение и ИКТ знает как использовать программное обеспечение при решении приклалных залач знает основные отрасти экономики в которых используется информационное обеспечение и ИКТ

#### ИД-2.ПК-8: Анализирует и описывает информационные процессы и информационное обеспечение решения прикладных задач

знает методы и технологии описания информационных процессов и ПО для решения прикладных задач

знает методы сравнительного анализа пи выборе ПО для ИС и ИКТ

умеет описывать информационные процессы и ПО для решения прикладных задач в различных областях экономики владеет навыками анализа и описания информационных процессов на различных этапах жизненного цикла ИС

владеет навыками использования ПО и ИКТ для решения прикладных экономических задач

ПК-11: Способен принимать участие во внедрении, адаптации и настройке информационных систем

ИД-1.ПК-11: Определяет методы и технологии внедрения, адаптации, настройки информационных систем

ИЛ-2.ПК-11: Обеспечивает информационную безопасность при внедрении и адаптации информационных систем

ИД-3.ПК-11: Внедряет информационные системы в организациях различных видов деятельности

ИД-4.ПК-11: Демонстрирует навыки настройки и адаптации информационных систем

ПК-15: Способен осуществлять ведение базы данных и поддержку информационного обеспечения решения прикладных задач

#### ИД-1.ПК-15: Анализирует и выбирает технологии разработки и ведения баз данных

знает:

технологии разработки и ведения БД и ИС

технологии анализа и выбора БД, ИС и ИКТ для решения прикладных экономических задач

умеет:

выбирать технологии для разработки и ведения БД и ИС

владеет:

навыками разработки и ведения БД

ИД-2.ПК-15: Проектирует и разрабатывает базы данных для решения прикладных задач

имеет навыки проектирования БТ и ИС для решения прикладных задач имеет навыки разработки программных решений для прикладных задач

ИД-3.ПК-15: Эксплуатирует базы данных для поддержки информационного обеспечения решения прикладных задач

знает методы и технологии эксплуатации БД и предметно-ориентированных экономических систем умеет эксплуатировать БД и ПОЭИС с учетов запросов и потребностей пользователей владеет навыками эксплуатации БД для поддержки информационного обеспечения решения экономических задач разных отраслей

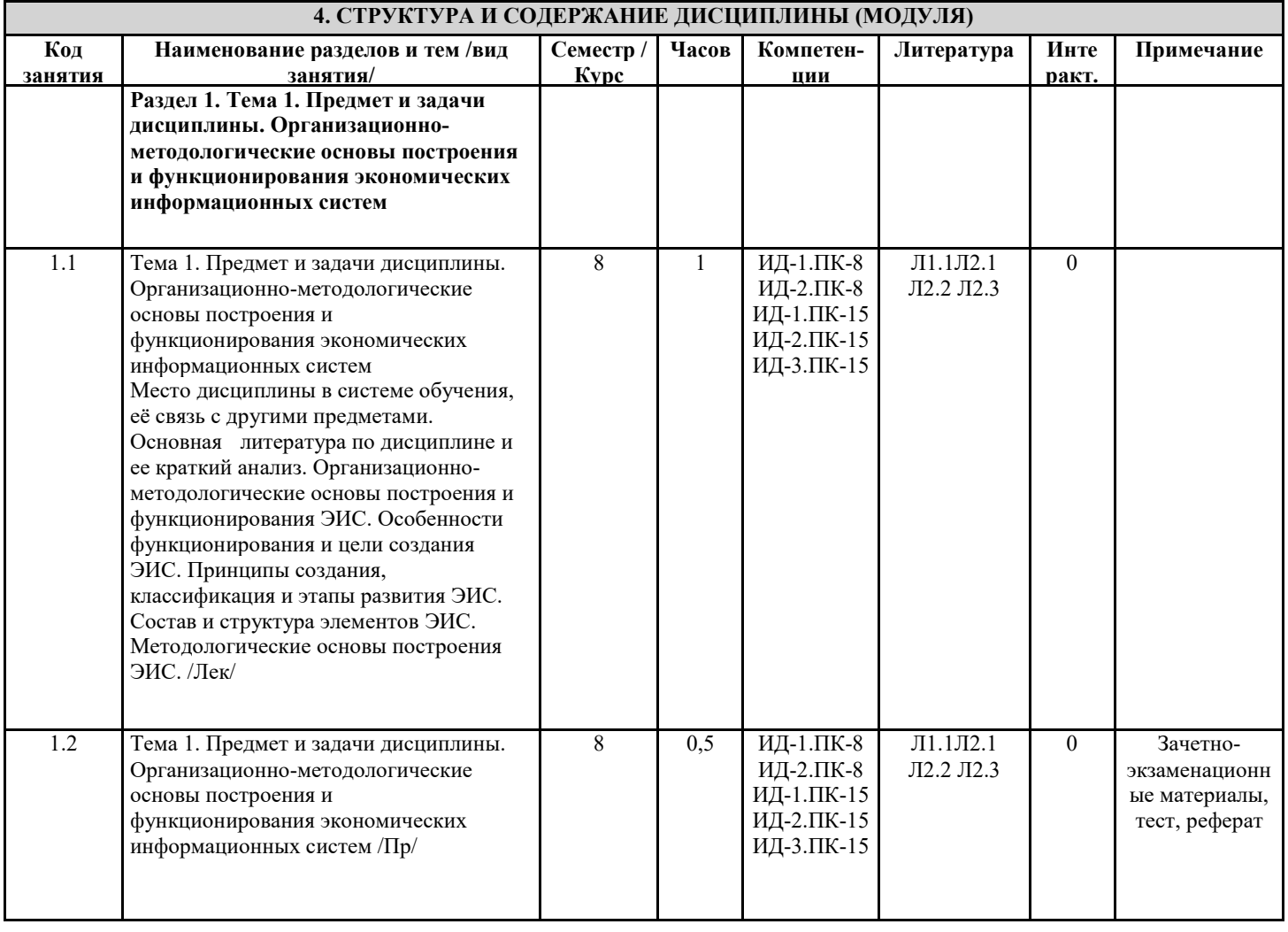

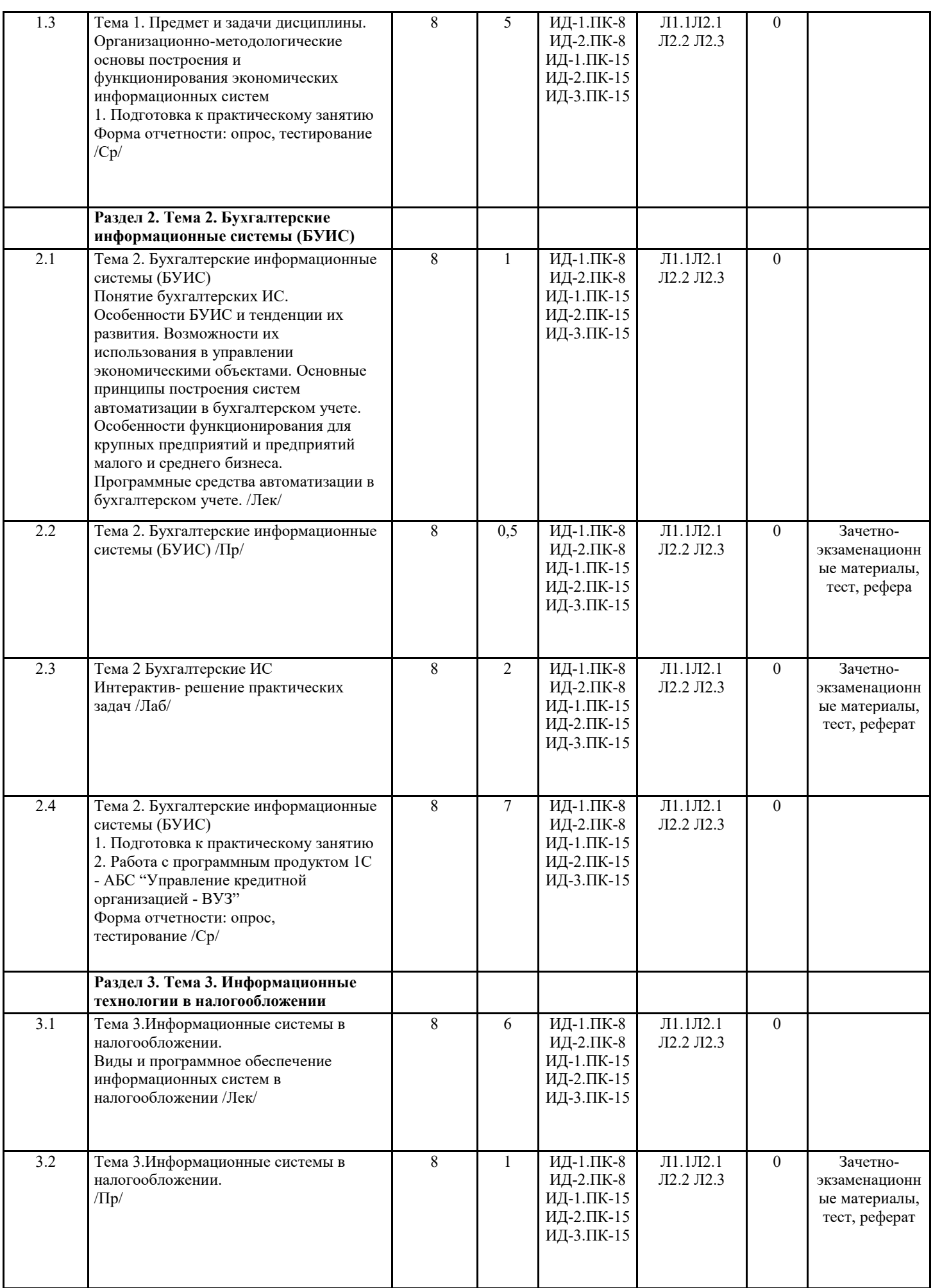

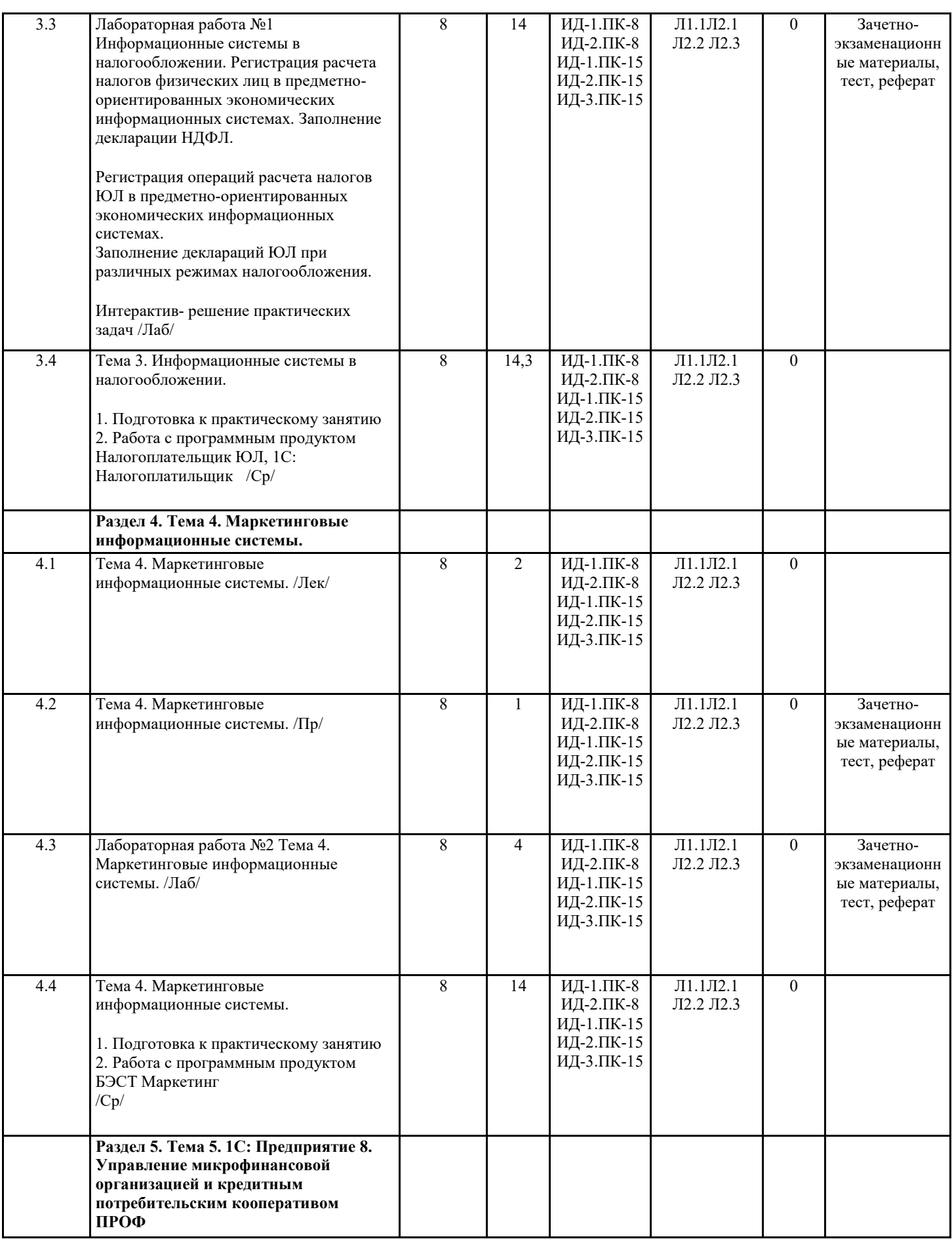

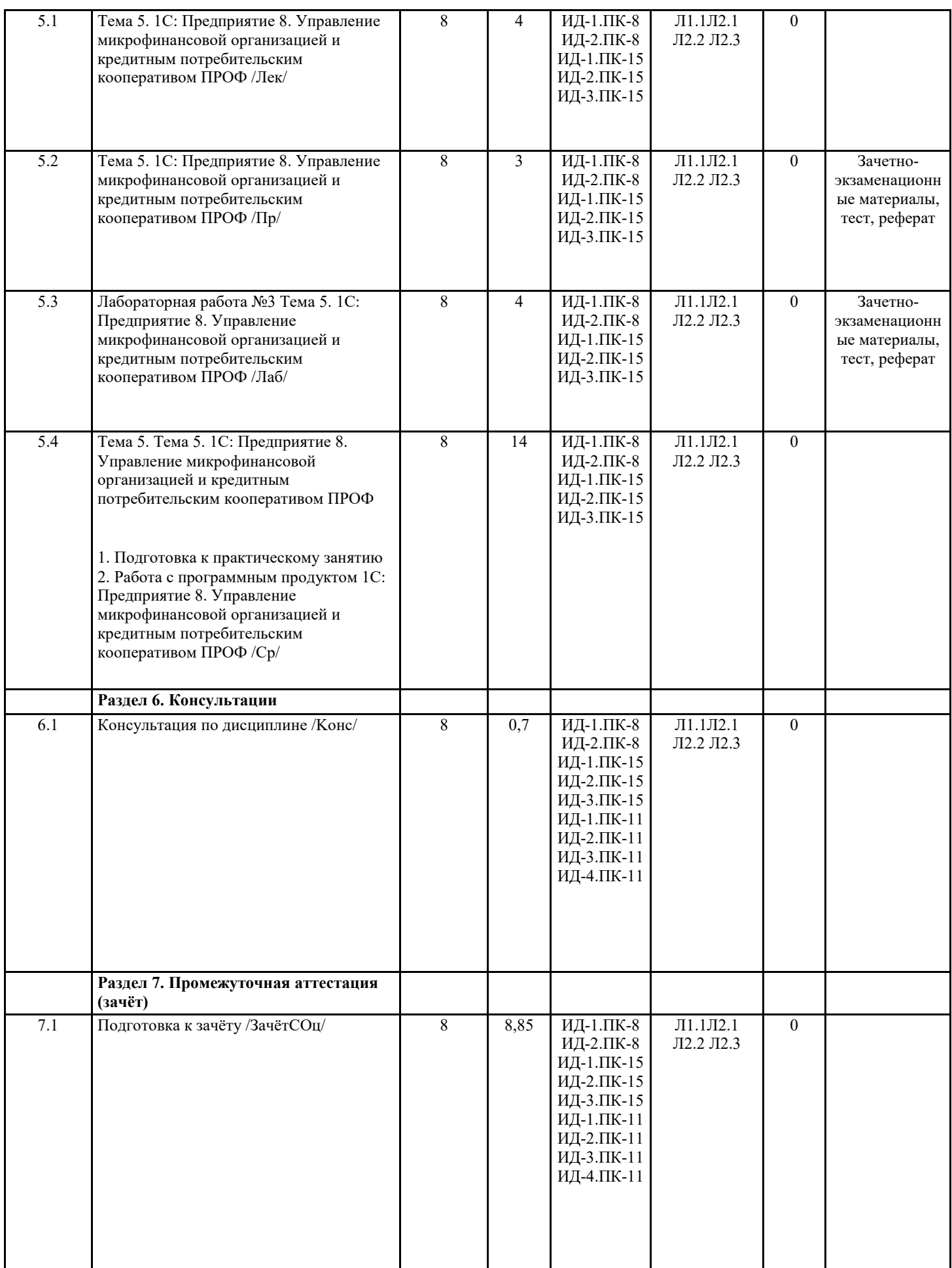

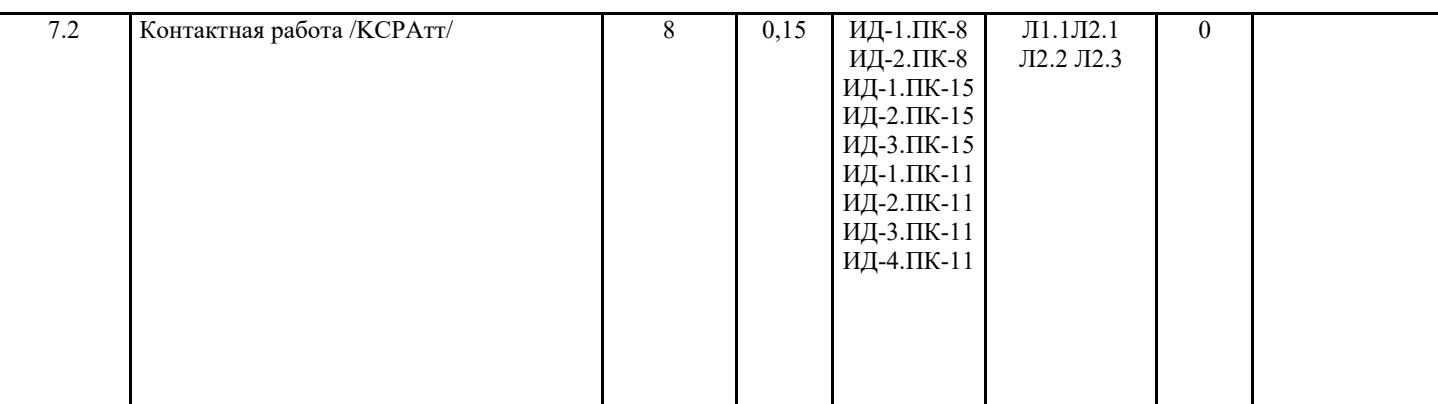

#### 5. ФОНЛ ОПЕНОЧНЫХ СРЕЛСТВ

#### 5.1. Пояснительная записка

1. Назначение фонда оценочных средств. Оценочные средства предназначены для контроля и оценки образовательных достижений обучающихся, освоивших программу учебной дисциплины Предметно-ориентированные экономические ИС. 2. Фонд оценочных средств включает контрольные материалы для проведения текущего контроля и промежуточной аттестации в форме тестирования, вопросов к зачету и примерный план практических и лабораторных работ.

#### 5.2. Оценочные средства для текущего контроля

Примерный перечень вопросов для прохождения первой и второй промежуточной аттестации

- 1. Экономические системы характеризуются:
- а) количеством элементов;
- б) сложной структурой элементов:
- в) объемом информации;
- г) правильные ответы а) и б).
- 2. Какие связи возникают в системе управления экономическими объектами?
- а) прямая;
- б) внутренняя;
- в) внешняя; г) обратная;
- д) правильные ответы а) и г)
- 3. На каком этапе управления происходит доведение командной информации до объекта? а) 1-й этап;
- б) 2-й этап;
- в) 3-й этап;
- г) 4-й этап.
- 4. Назовите основополагающий принцип построения ЭИС:
- а) системного подхода;
- б) решения новых задач;
- в) непрерывного развития системы;
- г) первого руководителя.
- 5. Какие ЭИС можно выделить по сфере применения (предметная область):
- а) государственные;
- б) бухгалтерские;
- в) муниципальные; г) децентрализованные.
- 6. Какие основные части ЭИС выделяются при ее разработке
- а) предметная и функциональная
- б) функциональная и обеспечивающая
- в) содержательная и обеспечивающая
- г) автоматизированная и ручная.
- 7. Сколько обеспечивающих подсистем включает ЭИС?
- а) четыре;
- б) шесть;
- в) восемь;
- г) нет правильного ответа.
- 8. На какой стадии разрабатывается техническое задание на проектирование ЭИС?
- а) макропроектирования;
- б) микропроектирования;
- в) внедрения;
- г) сопровождения.
- 9. Микропроектирование начинается с разработки?
- а) Технико-экономического обоснования;
- б) Технического задания

УП: 09.03.03\_2023\_823.plx стр. 10 г) Технического проекта; д) Рабочего проекта. 10. Специалисты каких служб описывают постановку задачи на проектирование ЭИС? а) экономических; б) технологических; в) технических. 11. Принцип системного подхода предусматривает а) Однократный ввод информации в систему и многократное её использование б) Однократный ввод информации в систему и многократное её использование, единство информационной базы, комплексное программное обеспечение в) Единство информационной базы г) Единство информационной базы и комплексное программное обеспечение 12. В экономике с учётом сферы применения выделяются а) Информационные системы налогообложения б) Банковские информационные системы в) Бухгалтерские информационные системы г) Все вышеперечисленные 13. Ведение аналитического учёта предназначено а) Для получения информации о наличии денежных средств на предприятии б) Для получения информации о наличии и движении средств предприятия не только по счетам, но и в более детальных разрезах в) Для получения информации о наличии и движении средств предприятия только по счетам 14. Экономическая информационная система (ЭИС)- это а) Система, предназначенная для хранения, поиска и выдачи экономической информации по запросам пользователя б) Система, предназначенная для обработки экономической информации в) Система, предназначенная для расчёта финансовых показателей по запросам пользователей г) Система, предназначенная для поиска необходимой экономической информации 15. Функционирование системы "1C: Предприятие" делится на два разделённых во времени процесса: а) Настройку (конфигурирование) и обновление системы б) Настройку (конфигурирование) и непосредственную работу пользователя в) Непосредственную работу пользователя и простой (бездействие)системы 16. Константы в системе "1C: Предприятие" служат а) Для хранения информации, которая вводится в систему единожды и никогда не изменяется б) Для хранения информации, которая либо совсем не изменяется в процессе функционирования системы, либо изменяется достаточно редко в) Для хранения информации, которая изменяется при каждом запуске программы г) Для хранения информации, которая внесена разработчиком системы 17. Финансовый учёт направлен а) На обобщение, синтез информации б) На калькулирование себестоимости в) Только на внутреннего пользователя 18. Какой признак используется в "1C: Предприятие" для выявления ошибочных ситуаций а) Возможность ведения количественного учёта б) Наличие вспомогательного учёта в) Возможность ведения валютного учёта г) Деление счетов на активные, пассивные или активно-пассивные 19. К общим принципам построения и функционирования бухгалтерских информационных систем (БУИС) относятся следующие а) Принцип первого лица и принцип системного подхода б) Принцип экономичности и принцип совместимости в) Принцип надёжности и принцип непрерывного развития системы г) Все вышеперечисленные принципы 20. Экономические системы характеризуются: а) количеством элементов; б) сложной структурой элементов; в) объемом информации. 21. Какие связи возникают в системе управления экономическими объектами? а) прямая; б) внутренняя; в) внешняя; г) обратная. 22. Назовите основополагающий принцип построения ЭИС: а) системного подхода; б) решения новых задач; в) непрерывного развития системы. 23. Какие ЭИС можно выделить по сфере применения (предметная область): а) государственные;

б) бухгалтерские;

в) муниципальные; г) налоговые. 24. Какие основные части ЭИС выделяются при ее разработке ? а) предметная; б) функциональная; в) содержательная; г) обеспечивающая. 25. Сколько обеспечивающих подсистем включает ЭИС? а) три; б) шесть; в) восемь. 26. На какой стадии разрабатывается техническое задание на проектирование ЭИС? а) макропроектирования; б) микропроектирования; в) внедрения. 27. Выбор варианта проектирования ЭИС производится в рабочем проекте? а) да; б) нет. 28. Специалисты каких служб описывают постановку экономической задачи? а) экономических;<br>б) технологических технологических: в) технических. 29. Какая НИС обеспечивает учет и контроль сбора налоговых платежей ? а) налоговых органов; б) корпоративного налогового менеджмента; в) бюджетных организаций. 30. Определите оптимальный территориальный уровень для хранения налоговой информации: а) федеральный; б) региональный; в) местный. 31. Какие функциональные подсистемы входят в информационную систему налоговых органов? а) работа с юридическими лицами; б) работа с физическими лицами; в) работа с банками. 32. Что понимается под хранилищем данных налогового органа ? а) устойчивая совокупность данных, используемая в системе поддержки принятия решений; б) место складирования магнитных носителей в налоговой инспекции; в) архив с данными о видах деятельности налогоплательщиков. 33. Какое свойство хранилища данных характеризует способность накапливать данные из разных источников? а) предметная ориентация; б) интегрированность; в) неизменяемость. 34. Какой тип данных отражает состояние НИС в конкретный мо¬мент времени? а) метаданные; б) фактические данные; в) итоговые данные. 35. Какой параметр не является обязательным для расчета в НИС? а) объекта налогообложения; б) налогоплательщика; в) льгот по налогу. 36. Какой метод позволяет получить качественную оценку альтернативных вариантов налогового планирования ? а) микробалансов; б) графоаналитических зависимостей; в) статистический. 37. Какой программный модуль позволяет автоматизировать процессы налоговых поступлений ? а) исполнение бюджета; б) регламенты; в) налоговые зачеты. Краткие методические указания. Промежуточный тест проводится в электронной форме во время последнего в учебном периоде лабораторного занятия. Тест состоит из 20 тестовых заданий. На выполнение теста отводится 20 минут. Во время проведения теста использование

литературы и других информационных ресурсов допускается только по предварительному согласованию с преподавателем.

Критерии оценки.

Описание

5 Процент правильных ответов от 90% до 100%

4 Процент правильных ответов от 75 до 89%

3 Процент правильных ответов от 60 до 74% 2 Процент правильных ответов менее 60% Примерные практические и лабораторные задания для выполнения на аудиторных занятиях и для самостоятельной работы Практическое занятие 1. (3 балла) Тема 1. Предмет и задачи дисциплины. Организационно-методологические основы построения и функционирования экономических информационных систем Вопросы для обсуждения: 1. Экономико – математические методы оптимального планирования и управления. 2. Методы системного проектирования. Процесс системного проектирования: макропроектирование и микропроектирование. 3. Предпроектное обследование проекта управления. 4. Разработка технического задания. Процесс разработки и внедрения ЭИС. Практическое занятие 2.(3 балла) Тема 2 Бухгалтерские ИС Вопросы для обсуждения: 1. Компьютерная технология учета. Организационные системы автоматизированной обработки информации. 2. Автоматизированная форма бухгалтерского учета и способы ее организации. Технологический процесс обработки экономической информации, его этапы и содержание. Учетная политика предприятия. Модели и регистры бухгалтерского учета. Система документов. 3. Задачи автоматизированного учета основных средств, капитальных вложений и нематериальных активов. 4. Задачи автоматизированного учета труда, заработной платы и расчетов по оплате труда. 5. Основы организации и задачи автоматизированного бухгалтерского учета денежных средств и денежных документов в кассе, на расчетном и валютном счете и краткосрочных финансовых вложений. 6. Задачи автоматизированного учета доходов, издержек обращения и финансовых результатов. 7. Значение бухгалтерской отчетности, порядок ее формирования при автоматизированной форме бухгалтерского учет Лабораторное занятие 1. (3 балла) Тема 2 Бухгалтерские ИС Задание к лабораторной работе: 1. «Настройка пакета программ «1С:Предприятие» на автоматизированное ведение учета на конкретном предприятии» 2. «Операции по начислению заработной платы в пакете программ «1С:Предприятие».» 3. «Операции по выплате заработной платы и удержаниям из нее в пакете программ «1С:Предприятие» 4. . «Операции по учету материальных ценностей в пакете бухгалтерских программ «1С:Предприятие» 5. «Создание и использование документов. Создание и использование журналов в «1С:Предприятие» Практическое занятие 3. (3 балла) Тема 3. Информационные системы в налогообложении Вопросы для обсуждения: 1. Обзор современных ИТ в области налогообложения. 2. Характеристика системы представления налоговых деклараций в электронном виде. 3. Защита экономической информации. 4. Условия перехода на систему представления электронных налоговых деклараций. Лабораторная работа 2. (6 баллов) Информационные системы в налогообложении. Регистрация расчета налогов физических лиц в предметно ориентированных экономических информационных системах. Заполнение декларации НДФЛ. Регистрация операций расчета налогов ЮЛ в предметно-ориентированных экономических информационных системах. Заполнение деклараций ЮЛ при различных режимах налогообложения для предприятия ООО «Студенческий город». Провести сравнительную характеристику двух программных продуктов: Налогоплательщик ЮЛ, 1С: Налогоплательщик. Практическое занятие 4. (3 балла) Тема 4. Маркетинговые информационные системы. Вопросы для обсуждения: 1. Понятие информационных систем маркетинга и их место в информационной системе предприятия. 2. Структура информационной системы маркетинга. 3. Роль информации и новых технологий в выработке маркетинговых стратегий. 4. Этапы развития информационных систем маркетинга. 5. Интерпретационная модель ИСМ.

6. Эволюция использования информации в процессе принятия маркетинговых решений.

7. Цели и методология эмпирических исследований ИСМ.

8. Система поддержки принятия маркетинговых решений.

9. Экспертные системы, используемые в процессе принятия маркетинговых решений.

10. Направления развития ИСМ.

Лабораторная работа №3 (3 балла)

Маркетинговые информационные системы. На основании исходного материала провести эффективность двух проектов по вложению денежных средств в маркетинговую компанию используя программный продукт БЭСТ Маркетинг.

Практическое занятие 5. (3 балла)

Тема 5. 1С: Предприятие 8. Управление микрофинансовой организацией и кредитным потребительским кооперативом ПРОФ

Вопросы для обсуждения:

1. Возможности 1С: Предприятие 8. Управление микрофинансовой организацией и кредитным потребительским кооперативом ПРОФ

2. Достоинства и недостатки 1С: Предприятие 8. Управление микрофинансовой организацией и кредитным потребительским кооперативом ПРОФ

3. Сравнительная характеристика программных продуктов, направленных на решение данной предметной области.

Лабораторная работа 4. (3 балла)

Тема 5. 1С: Предприятие 8. Управление микрофинансовой организацией и кредитным потребительским кооперативом ПРОФ

1 . Ознакомится с расчетом условий предоставления займов с помощью кредитного калькулятора;

2. Оформить заявку на предоставление займа.

3. Оценить кредитоспособность потенциального заемщика по собственному набору критериев.

4. Процесс согласования заявки – определить маршрут согласования и движения заявки по ним.

# **5.3. Темы письменных работ (эссе, рефераты, курсовые работы и др.)**

Не предусмотрены

**5.4. Оценочные средства для промежуточной аттестации**

1 Основные принципы создания ЭИС

1 Классификация ЭИС

2 Информационное и программное обеспечение ЭИС

3 Декомпозиция функциональной подсистемы ЭИС

4 Основные этапы проектирование ЭИС

5 Бухгалтерские ИС

6 Основные требования, предъявляемые к бухгалтерской информации

7 Характеристика информационных систем налоговых органов и их структура

8 Структура информационных систем налоговых органов

9 Принципы построения информационных систем налоговых органов

10 Особенности функционирования информационных систем автоматизации в налогообложении

11 Автоматизированная информационная система Налогоплательщик

12 Автоматизированная информационная система 1С Налогоплательщик

13 Автоматизированная информационная система БЭСТ Маркетинг

14 Автоматизированная информационная система 1С: Предприятие 8. Управление микрофинансовой организацией и кредитным потребительским кооперативом ПРОФ

Критерии оценки

«отлично», 91-100%, повышенный уровень

Студент демонстрирует сформированность дисциплинарных компетенций на итоговом уровне, обнаруживает всестороннее, систематическое и глубокое знание учебного материала, усвоил основную литературу и знаком с дополнительной литературой, рекомендованной программой, умеет свободно выполнять практические задания, предусмотренные программой, свободно оперирует приобретенными знаниями, умениями, применяет их в ситуациях повышенной сложности.

«хорошо», 75-90%, пороговый уровень

Студент демонстрирует сформированность дисциплинарных компетенций на среднем уровне: основные знания, умения освоены, но допускаются незначительные ошибки, неточности, затруднения при аналитических операциях, переносе знаний и умений на новые, нестандартные ситуации.

«удовлетворительно», 60-74%, пороговый уровень

Студент демонстрирует сформированность дисциплинарных компетенций на базовом уровне: в ходе контрольных мероприятий допускаются значительные ошибки, проявляется отсутствие отдельных знаний, умений, навыков по дисциплинарной компетенции, студент испытывает значительные затруднения при оперировании знаниями и умениями при их переносе на новые ситуации.

«неудовлетворительно», менее 60%, уровень не сформирован

Студент демонстрирует сформированность дисциплинарных компетенций на уровне ниже базового, проявляется недостаточность знаний, умений, навыков.

«неудовлетворительно», менее 60%, уровень не сформирован

Дисциплинарные компетенции не сформированы. Проявляется полное или практически полное отсутствие знаний, умений, навыков.

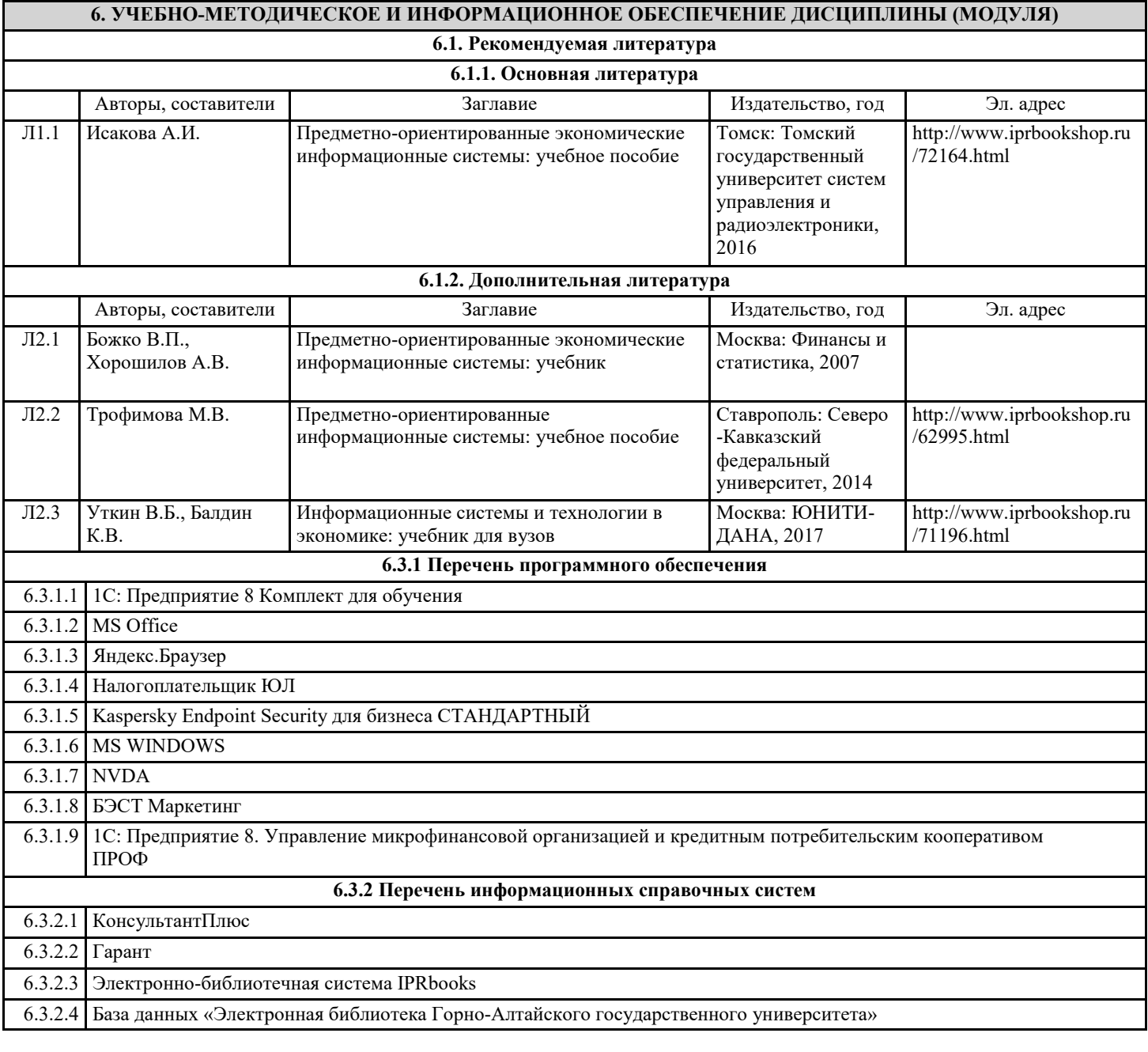

# **7. ОБРАЗОВАТЕЛЬНЫЕ ТЕХНОЛОГИИ**

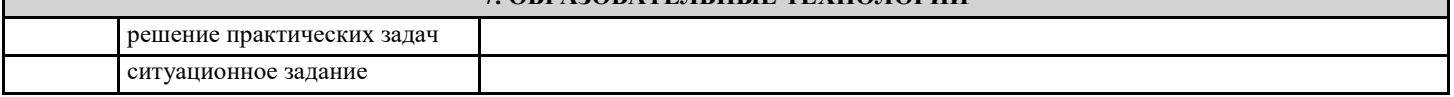

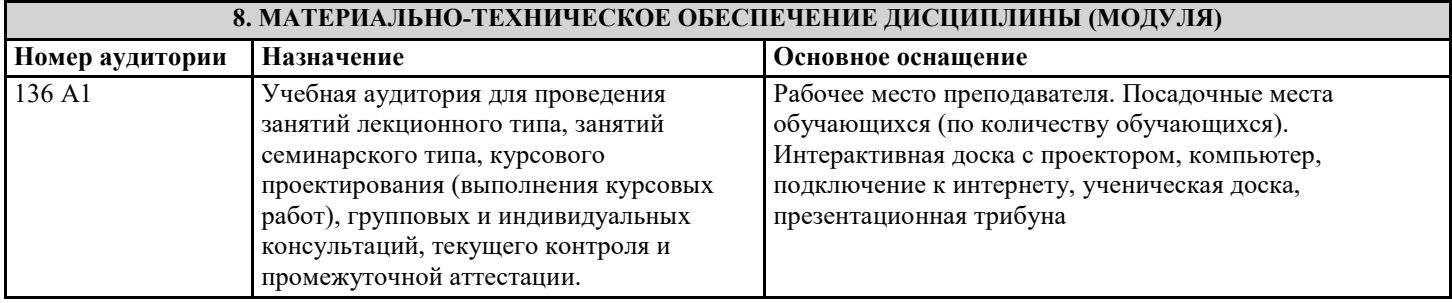

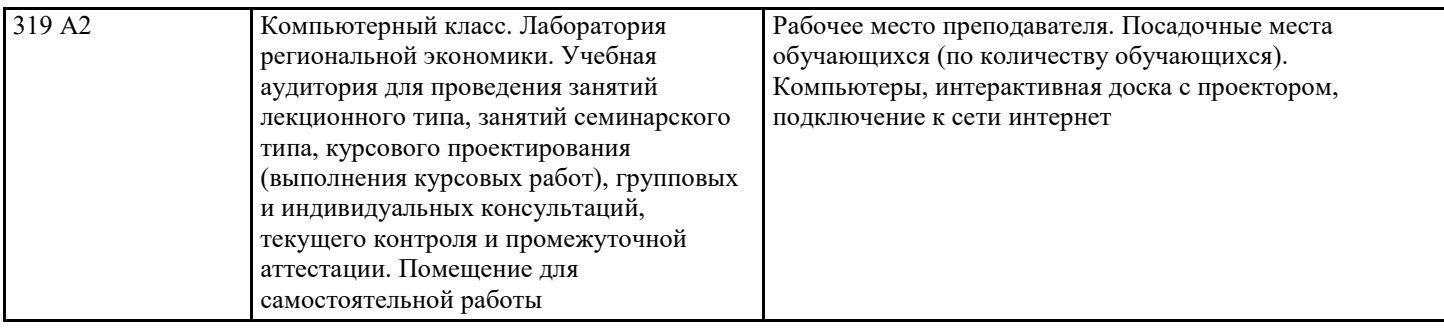

# **9. МЕТОДИЧЕСКИЕ УКАЗАНИЯ ДЛЯ ОБУЧАЮЩИХСЯ ПО ОСВОЕНИЮ ДИСЦИПЛИНЫ (МОДУЛЯ)**

1. Планирование и организация времени, необходимого для изучения дисциплины. Рекомендуется следующим образом организовать время, необходимое для изучения дисциплины: Изучение конспекта лекции в тот же день, после лекции – 10-15 минут. Изучение конспекта лекции за день перед следующей лекцией – 10-15 минут.

Изучение теоретического материала по учебнику и конспекту – 1 час в неделю.

Подготовка к лабораторному занятию – 30 мин.

Всего в неделю – 2 часа 55 минут.

2. Описание последовательности действий студента («сценарий изучения дисциплины»).

При изучении дисциплины очень полезно самостоятельно изучать материал, который еще не прочитан на лекции. Тогда лекция будет гораздо понятнее. Однако легче при изучении курса следовать изложению материала на лекции. Для понимания материала и качественного его усвоения рекомендуется такая последовательность действий:

1. После прослушивания лекции и окончания учебных занятий, при подготовке к занятиям следующего дня, нужно сначала просмотреть и обдумать текст лекции, прослушанной сегодня (10-15 минут).

2. При подготовке к лекции следующего дня, нужно просмотреть текст предыдущей лекции, подумать о том, какая может быть тема следующей лекции (10-15 минут).

3. В течение недели выбрать время (1 час) для работы с литературой в библиотеке или изучить дополнительную литературу в электронной форме.

3. Методические рекомендации по подготовке семинарских и практических занятий.

По данному курсу предусмотрены лабораторные занятия в компьютерном классе. При подготовке к лабораторным занятиям следует изучить соответствующий теоретический материал.

Теоретический материал курса становится более понятным, когда дополнительно к

прослушиванию лекции и изучению конспекта, изучаются и дополнительная литература Полезно использовать несколько учебников по курсу. Однако легче освоить курс придерживаясь одного учебника и конспекта. Рекомендуется, кроме «заучивания» материала, добиться состояния понимания изучаемой темы дисциплины. С этой целью рекомендуется после изучения очередного параграфа выполнить несколько простых упражнений на данную тему.

Кроме того, очень полезно мысленно задать себе следующие вопросы (и попробовать ответить на них): о чем этот параграф?, какие новые понятия введены, каков их смысл?. При изучении теоретического материала всегда нужно рисовать схемы или графики. Необходимо изучить лабораторную работу предыдущего занятия и выяснить те вопросы, которые показались непонятными.

4. Рекомендации по работе с литературой. Теоретический материал курса становится более понятным, когда дополнительно к прослушиванию лекции и изучению конспекта, изучаются и дополнительная литература. Однако легче освоить курс придерживаясь одного учебника и конспекта.

5. Советы по подготовке к экзамену. Дополнительно к изучению конспектов лекции необходимо пользоваться учебником поданной дисциплине. Кроме «заучивания» материала, очень важно добиться состояния понимания изучаемых тем дисциплины. В конце подготовки к экзамену/ зачету полезно самостоятельно написать программу экзамена/зачета.